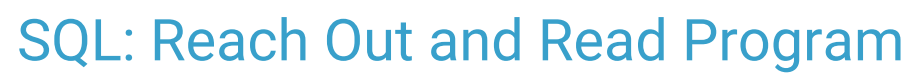

Last Modified on 03/19/2024 11:57 am EDT

 There are **two versions** of this SQL: Firebird and MySQL.**The MySQL version only applies to clients who are have migrated to MySQL.**. All other Practices should continue to use the Firebird version of this code. Click to expand and copy the code you need. If you are unsure which code to use, please check with your Practice Administrator.

## About

If your practice participates in the Reach Out and Read program, this report tells you how many checkups you did between dates you specify that fell in one of several age "bins" between 6 months and 5 years old.

A sample image of this SQL report run in the Database Viewer is shown below:

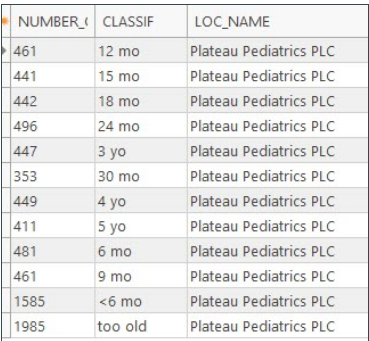

## **Caveats**

- 1. The dates you enter at the prompt are the**dates between which the checkups were done**. The ages returned are thus the ages of patients when the checkups were done, which is not necessarily the same age these patients are now
- 2. You must be using OP's billing for this SQL to work, and you must have billed 99381-99383 or 99391-99393 for it to count as a checkup.
- 3. This report includes all patients who had checkups during the period both active status and inactive statuses.
- 4. This report counts distinct **checkups**, not distinct **patients**. A baby who has a checkup at 6 months old and at 9 months old will appear in both those bins if a report is run that includes both checkup dates.
- 5. Age "binning" is a close estimation, but not perfect. For example, children who are 180 days old are presumed to be 6 months old here. While this estimation is not enough for work that requires precision dating, e.g. vaccine computations, it runs more quickly, and it is adequate for the purposes of Reach Out and Read.
- 6. Age binning rounds down. For example, let's say a child has a checkup at 8 months old. Theoretically, they could be counted as a 6 month checkup or a 9 month checkup; Reach out and Read does not recognize an 8 month old checkup category. This report classifies them as a 6 month checkup, i.e. the lower of the two possible bins. Similarly, 9, 10, or 11 month old checkups all go in the 9 mo bin.

## SQL Code: Firebird

## $\bigoplus$  SQL Code: MySQL

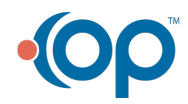